## **ISTITUTO TECNICO COMMERCIALE STATALE "G.P. CHIRONI" IGEA – PROGRAMMATORI – AERONAUTICO – SIRIO**

Tel.: 0784/30067 – 251117 Fax: 0784/32769

Via Toscana, 29 – 08100 – Nuoro

Cod. Fisc.: 80006290912 – Cod. Ist.: NUTD010005 – e-mail: nutd010005@istruzione.it **Compito di Navigazione Aerea** Prof. Zappalà Marco Gaetano

Classe 3 Sez. A II<sup>°</sup> Quadrimestre Nome e Cognome

## **Quesito A**

Alle UT=10:05 del 30/05/2012 il pilota dell'ATR 42 decide di effettuare un volo dall'aeroporto di Pokhara ( $\varphi = 28^\circ, 20$  N;  $\lambda = 83^\circ, 98$  E; Elev. = 826 m) per raggiungere l'aeroporto di Allahabad ( $\varphi = 25^{\circ}26'24''$  N;  $\lambda = 81^{\circ}44'02''$  E;). Sapendo che:

- 1. la velocità di crociera dell'ATR 42 è CAS = 560 km/h;
- 2. la pista dell'aeroporto di Pokhara è orientata a 40°;
- 3. l'ATR 42 deve raggiungere il Fly Level 100 per effettuare la virata con una VS=785ft/min e una  $\overline{GS_m}$ = 150 Kts;

4. consultando il metar il pilota determina che il  $\text{ONH}_{\text{AIT}} = 1010 \text{ hPa}$  e che  $T_{\text{D0}} = 23 \text{ °C}$ . Il candidato determini le coordinate del punto di virata e dopo quanto tempo l'ATR 42 raggiunge l'aeroporto di Pokhara.

Dati A 28°,20 N=28°12'N 83°,98 E=83°58'48''E  $A\begin{cases} \varphi_A = \\ \lambda_A = 8 \end{cases}$  $\left(\lambda_{A}=\right)$  $F = \frac{826m}{8.2848 \text{ s/s}} = 2710$  $E.F. = \frac{826m}{0,3048 ft/m} = 2710 ft$ B 25°26'24'' N 81°44'02'' E  $B\begin{cases} \varphi_B = \\ \lambda_B = \end{cases}$  $\lambda_{\rm B} =$  $CAS = \frac{560 \text{km} / \text{h}}{1,852} = 302,4 \text{K}$ ts  $TC = 40^{\circ}$  $FL100 \rightarrow H = 10000 \text{ ft}$  $VS = 785$  ft/min  $GS<sub>m</sub> = 150$  Kts  $QNH_{ALT} = 1010$  hPa  $T_{\text{D0}} = 23 \degree C \rightarrow SAT = ISA + 08 \degree C$ TOC ? ?  $TOC \begin{cases} \varphi_{TOC} = \\ \lambda_{TOC} = \end{cases}$  $\lambda_{\text{roc}} =$  $FT<sub>TOT</sub> = ?$ 

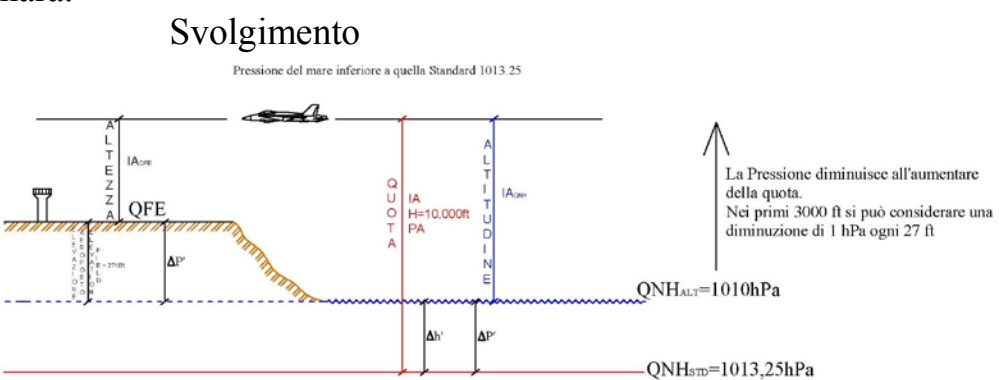

## **1- Risoluzione del problema di salita**

Ricordando che il FL100 coincide con la H=10000 ft che l'elevazione rappresenta il Δh tra il QFE e il QNHALT, quindi si calcola, per prima cosa, il  $\Delta P$  tra il  $ONH<sub>STD</sub>$  e il  $ONH<sub>AIT</sub>$ sfruttando la proprietà che fino a 3000 ft di quota la pressione diminuisce, con buona approssimazione, di 1 hPa ogni 27 ft.  $\Delta P_{QNH_{STD}/QNH} = 1013,25 - 1010 = 3,25hPa$ 

$$
\Delta h_{QNH_{STD}/QNH} = \Delta P_{QNH_{STD}/QNH} \cdot 27 = 87,75 \, \text{ft}
$$
\n
$$
IA_{QFE} = H - \Delta h_{QNH_{STD}/QNH} - Elev = 7202,25 \, \text{ft}
$$
\n
$$
ISA = T_0 - a \cdot PA = 288,15K - 0,0065 \frac{K}{m} \cdot \left(10000 \, \text{ft} \cdot 0,3048 \frac{m}{\text{ft}}\right) = 268,34K
$$
\n
$$
SAT = 268,34K + 8K = 276,34K
$$
\n
$$
TA_{QFE} = IA_{QFE} \cdot \frac{SAT}{ISA} = 7417 \, \text{ft}
$$
\n
$$
TA_{STD} = IA_{STD} \cdot \frac{SAT}{ISA} = 10298 \, \text{ft}
$$

Quindi si calcola il tempo che l'aeromobile impiega per completare la salita e la distanza percorsa

$$
FT_{sal} = \frac{TA_{QFE}}{VS} = \frac{7417 ft}{785 \frac{ft}{min}} = 9,45 \text{ min} = 0^{h},1575
$$

 $_{\text{770C}} = G S_A \cdot FT_{\text{70C}} = 150 \frac{19M}{L} \cdot 0^h, 1575 = 23,6$  $m_{A/TOC} = GS_A \cdot FT_{TOC} = 150 \frac{NM}{I} \cdot 0^h, 1575 = 23,6NM$ *h*  $= G S_{A} \cdot FT_{TOC} = 150 \frac{N}{I} \cdot 0^{h}, 1575 =$ 

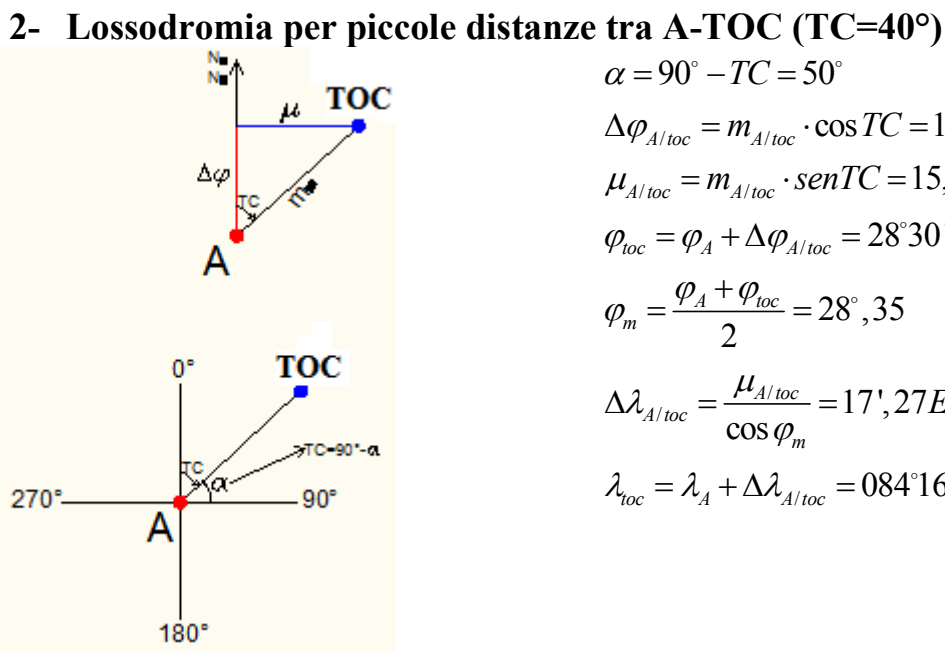

$$
\alpha = 90^{\circ} - TC = 50^{\circ}
$$
\n
$$
\Delta \varphi_{A/loc} = m_{A/loc} \cdot \cos TC = 18', 1N = 0^{\circ}18'06" N
$$
\n
$$
\mu_{A/loc} = m_{A/loc} \cdot \text{senTC} = 15, 2NM
$$
\n
$$
\varphi_{loc} = \varphi_A + \Delta \varphi_{A/loc} = 28^{\circ}30'06" N
$$
\n
$$
\varphi_m = \frac{\varphi_A + \varphi_{loc}}{2} = 28^{\circ}, 35
$$
\n
$$
\Delta \lambda_{A/loc} = \frac{\mu_{A/loc}}{\cos \varphi_m} = 17', 27E = 0^{\circ}17'16" E
$$
\n
$$
\lambda_{loc} = \lambda_A + \Delta \lambda_{A/loc} = 084^{\circ}16'04" E
$$

**3- Lossodromia per piccole distanze tra toc-B** 

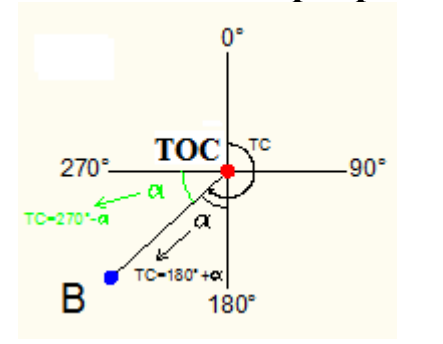

$$
\Delta \varphi_{loc/B} = \varphi_B - \varphi_{loc} = 3^\circ 3' 42'' S = 183,7NM
$$
  
\n
$$
\Delta \lambda_{loc/B} = \lambda_B - \lambda_{loc} = 02^\circ 32' 02'' W = 152,03NM
$$
  
\n
$$
\varphi_m = \frac{\varphi_B + \varphi_{loc}}{2} = 26^\circ,97
$$
  
\n
$$
\mu_{loc/B} = \Delta \lambda_{loc/B} \cdot \cos \varphi_m = 135,5NM
$$
  
\n
$$
m_{loc/B} = \sqrt{\Delta \varphi_{loc/B}^2 + \mu_{loc/B}^2} = 228,3NM
$$
  
\n
$$
\alpha = arctg \frac{\mu_{loc/B}}{\Delta \varphi_{loc/B}} = 36^\circ,4
$$
  
\nTC = 180^\circ + \alpha = 216^\circ,4 \approx 216^\circ

## **4- Calcolo della Tas**

Si ricavano dalle tabelle i valori di ρ alle quote limitrofe a quella di volo  $\rho_{10000} = 0,905 \frac{kg}{m^3}$   $\rho_{10500} = 0,891 \frac{kg}{m^3}$  $\rho_{10500} = 0.891 \frac{\mu g}{r^3}$  quindi con una semplice proporzione si calcola quella relativa alla quota reale di volo  $\int_{0}^{8} \cos(kx) \, dx \int_{0}^{1} \frac{\cos(kx)}{x^3}$  $10298 = 0,909$   $\frac{10298}{\text{m}^3}$  500 ft  $1 - 0,697$   $\frac{10298}{\text{m}^3}$  $298 ft \cdot 0,014$  $0,905 \frac{R}{m^3} - \left( \frac{m}{500 ft} \right) = 0,897$  $\left[\frac{298 ft \cdot 0.014 \frac{kg}{m^3}}{20.897 \frac{kg}{m^3}}\right]$  = 0.897 kg  $\rho_{10298} = 0,905 \frac{kg}{m^3} - \left( \frac{298 ft \cdot 0,014 \frac{kg}{m^3}}{500 ft} \right) = 0,897 \frac{k}{m}$  $\left( \begin{array}{cccc} \end{array} \right)$ 

$$
TAS = CAS \sqrt{\frac{\rho_0}{\rho_Z}} = 302, 4 \cdot \sqrt{\frac{1,225}{0,897}} = 353,4Kts
$$
  

$$
FT_{TOC/B} = \frac{m_{TOC/B}}{TAS} = \frac{228,3}{353,4} = 0^h,646
$$
  

$$
FT_{TOT} = FT_{TOC/B} + FT_{sal} = 0^h,646 + 0^h,1575 = 0^h,8035 = 0^h 48^m 13^s
$$